as well as dice.

Systems

SDH/SONET Transmission

MPLS Transmitter Systems

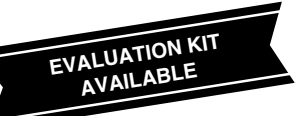

*General Description*

*Applications*

Add/Drop Multiplexers Digital Cross-Connects Section Regenerators

The MAX3850 is a +3.3V DC-coupled laser driver for SDH/SONET applications up to 2.7Gbps. The device accepts differential data and clock inputs and provides bias and modulation currents for driving a laser. If a clock signal is available, a synchronizing input latch can be used to reduce jitter. An automatic power-control (APC) feedback loop is incorporated to maintain a constant average optical power over temperature and lifetime. The wide modulation current range of 5mA to 60mA (up to 80mA AC-coupled) and bias current of 1mA to 100mA are easy to program, making this product ideal for SDH/SONET applications. The MAX3850 also provides laser current-enable control, two current monitors that are directly proportional to the laser bias and modulation currents, and a failure-monitor output to indicate when the APC loop is unable to maintain the average optical power. Designed to be DC-coupled to the laser with a supply voltage of only 3.3V, the MAX3850 greatly simplifies interface requirements. The MAX3850 is available in a small 32-pin QFN package

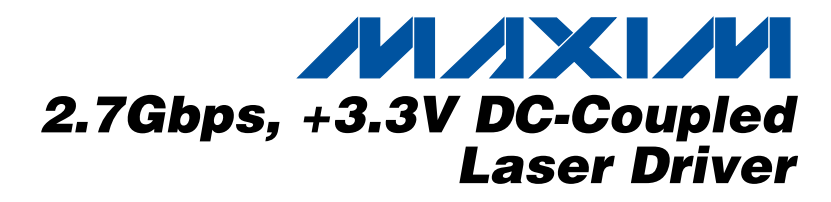

### *Features*

- ♦ **Single +3.3V Power Supply**
	- ♦ **35mA Supply Current**
	- ♦ **Programmable Bias Current from 1mA to 100mA**
	- ♦ **Programmable Modulation Current from 5mA to 60mA (Up to 80mA AC-Coupled)**
	- ♦ **Bias Current and Modulation Current Monitors**
	- ♦ **70ps Rise/Fall Time**
	- ♦ **Automatic Average Power Control with Failure Monitor**
	- ♦ **Complies with ANSI, ITU, and Bellcore SDH/SONET Specifications**
	- ♦ **Laser Current-Enable Control**

### *Ordering Information*

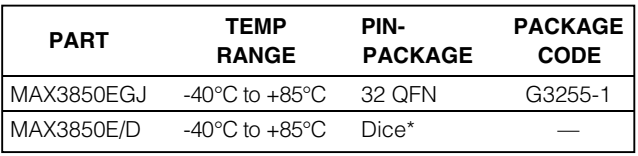

\**Dice are designed to operate over this range, but are tested and guaranteed at TA = +25°C only. Contact factory for availability.*

*Typical Application Circuits are continued at the end of the data sheet.*

*Pin Configuration appears at the end of the data sheet.*

# *Typical Application Circuits*

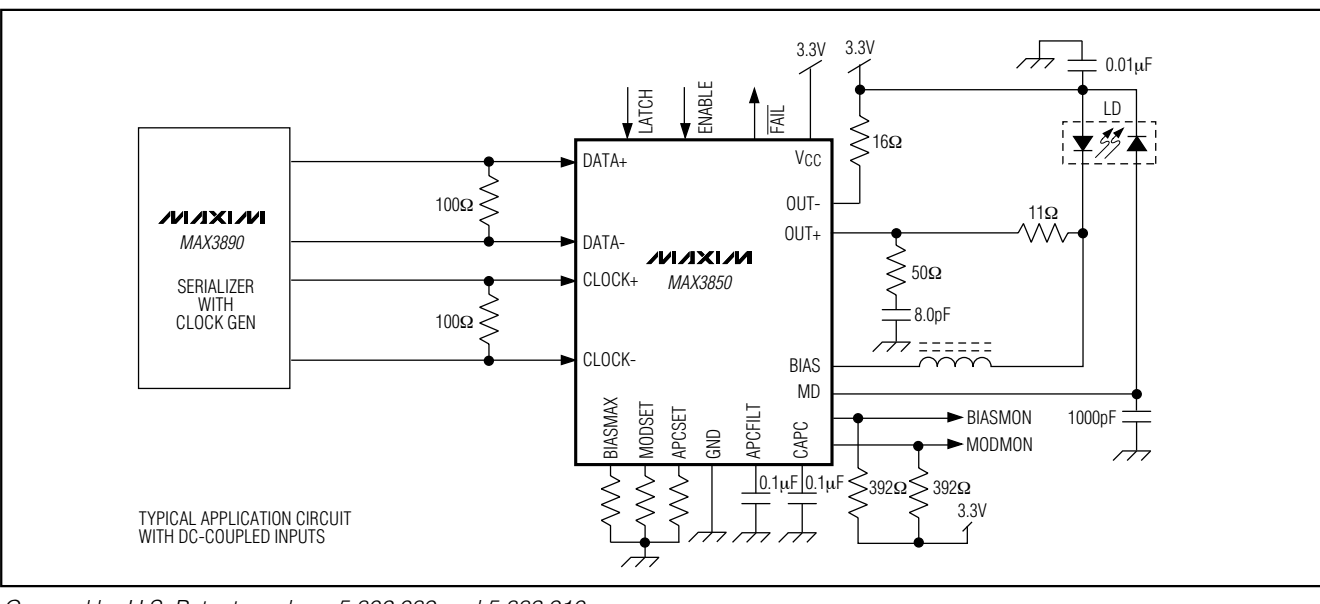

*Covered by U.S. Patent numbers 5,802,089 and 5,883,910*

### **MAXIM**

**\_\_\_\_\_\_\_\_\_\_\_\_\_\_\_\_\_\_\_\_\_\_\_\_\_\_\_\_\_\_\_\_\_\_\_\_\_\_\_\_\_\_\_\_\_\_\_\_\_\_\_\_\_\_\_\_\_\_\_\_\_\_\_\_** *Maxim Integrated Products* **1**

*For pricing, delivery, and ordering information, please contact Maxim/Dallas Direct! at 1-888-629-4642, or visit Maxim's website at www.maxim-ic.com.*

# *MAX3850* **MAX3850**

### **ABSOLUTE MAXIMUM RATINGS**

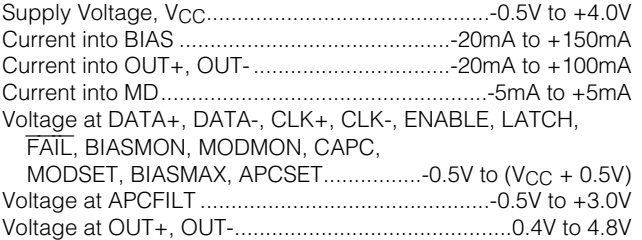

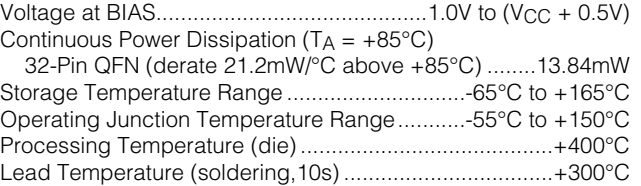

*Stresses beyond those listed under "Absolute Maximum Ratings" may cause permanent damage to the device. These are stress ratings only, and functional operation of the device at these or any other conditions beyond those indicated in the operational sections of the specifications is not implied. Exposure to absolute maximum rating conditions for extended periods may affect device reliability.*

## **DC ELECTRICAL CHARACTERISTICS**

(V<sub>CC</sub> = +3.0V to +3.6V, T<sub>A</sub> = -40°C to +85°C. Typical values are at V<sub>CC</sub> = +3.3V,  $I_{MOD}$  = 30mA,  $I_{BIAS}$  = 60mA, T<sub>A</sub> = +25°C, unless otherwise noted.) (Note 1)

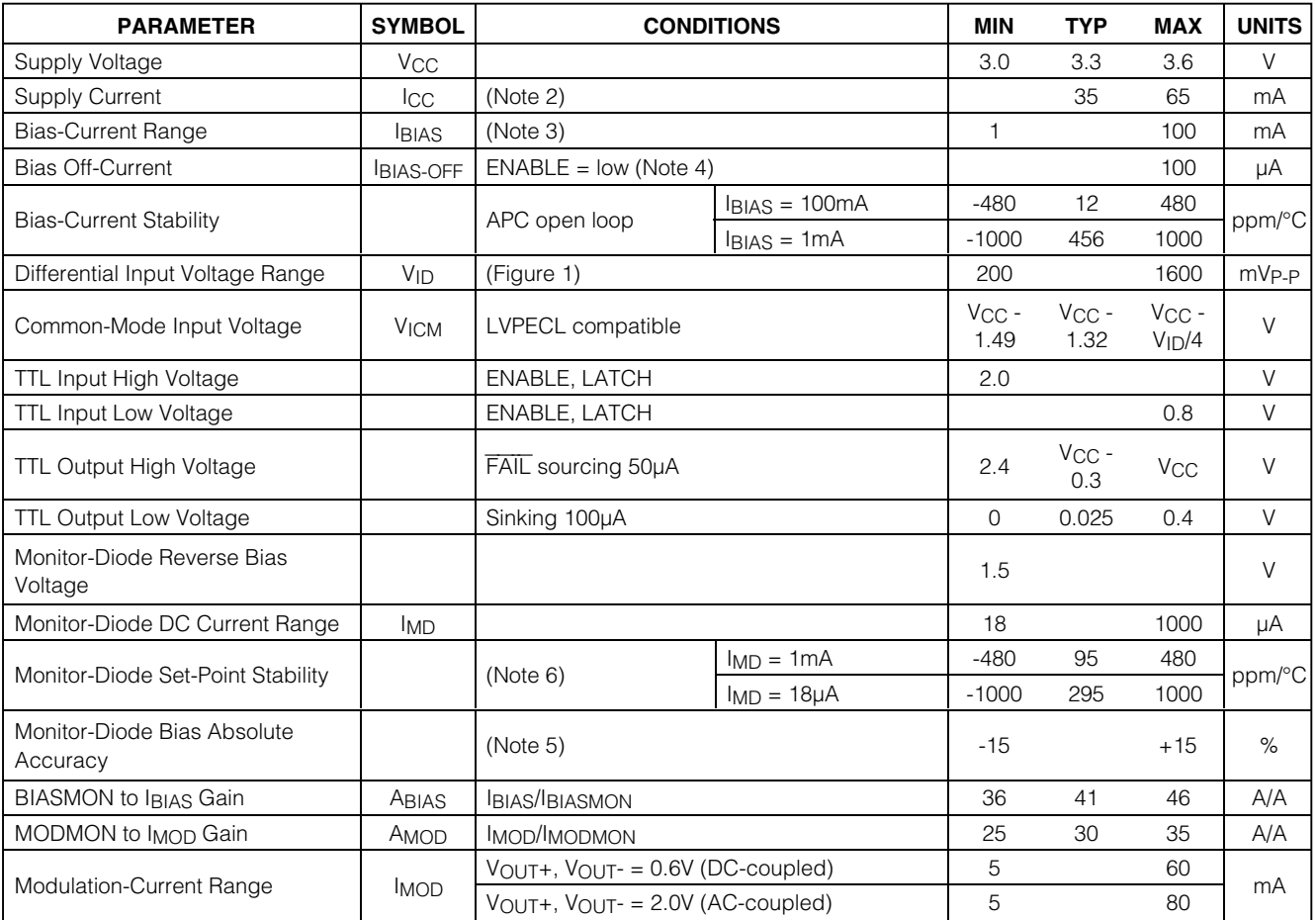

**MAXIM** 

### **DC ELECTRICAL CHARACTERISTICS (continued)**

(V<sub>CC</sub> = +3.0V to +3.6V, T<sub>A</sub> = -40°C to +85°C. Typical values are at V<sub>CC</sub> = +3.3V,  $I_{MOD}$  = 30mA,  $I_{BIAS}$  = 60mA, T<sub>A</sub> = +25°C, unless otherwise noted.) (Note 1)

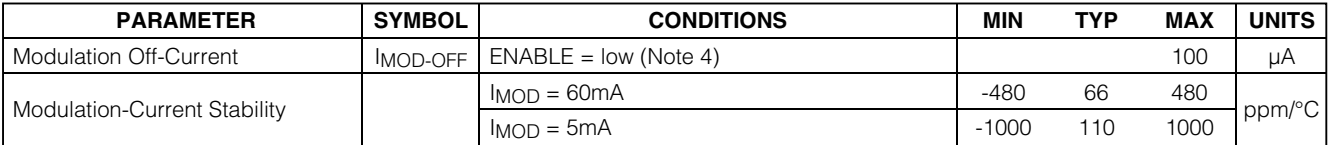

### **AC ELECTRICAL CHARACTERISTICS**

(V<sub>CC</sub> = +3.0V to +3.6V, I<sub>MOD</sub> = 5mA to 60mA, T<sub>A</sub> = -40°C to +85°C. Typical values are at V<sub>CC</sub> = +3.3V, I<sub>MOD</sub> = 30mA, T<sub>A</sub> = +25°C.) (Note 7)

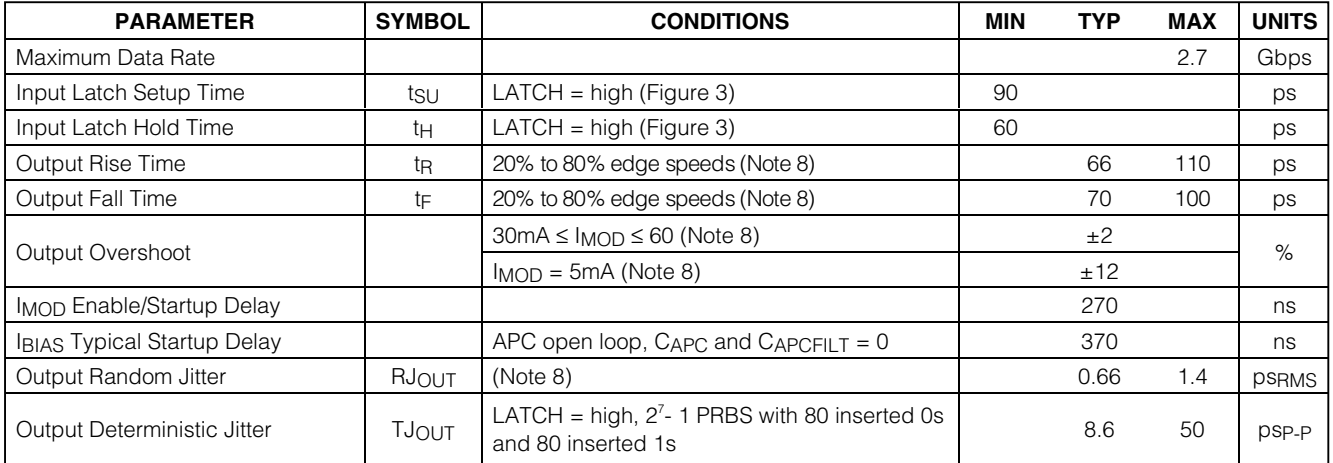

**Note 1:** Dice are tested at T<sub>A</sub> = +25°C only. Specifications at -40°C are guaranteed by design and characterization.

**Note 2:** Tested at RMODSET = 2.61kΩ, RBIASMAX = 1.96kΩ, excluding IBIAS and IMOD.

**Note 3:** Voltage on BIAS pin is (V<sub>CC</sub> - 1.5V).

**Note 4:** The bias and modulation currents will be switched off if any of the current set pins are grounded.

**Note 5:** Accuracy refers to part-to-part variation.

**Note 6:** Assuming the laser-to-monitor diode transfer function does not change with temperature. Guaranteed by design and characterization.

**Note 7:** AC characteristics are guaranteed by design and characterization using the characterization circuit of Figure 2.

**Note 8:** Measured with repeating 0000 1111 pattern, LATCH = high.

**MAXM** 

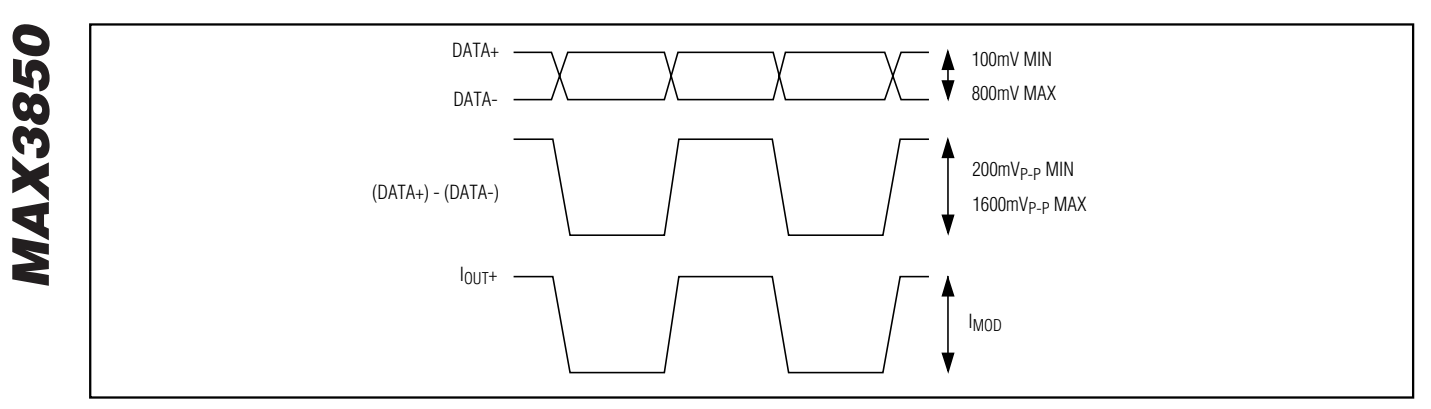

*Figure 1. Required Input Signal and Output Polarity*

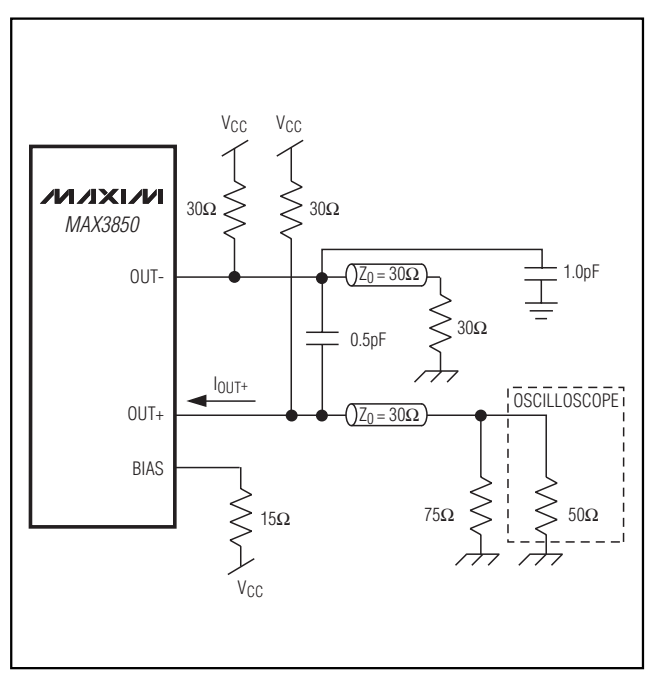

*Figure 2. Output Termination for Characterization*

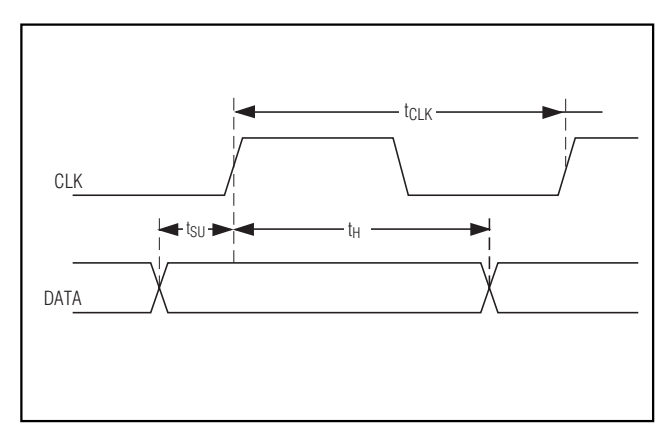

*Figure 3. Setup/Hold Time Definition*

*Typical Operating Characteristics*

(DC-coupled output,  $T_A = +25^{\circ}C$ , unless otherwise noted.)

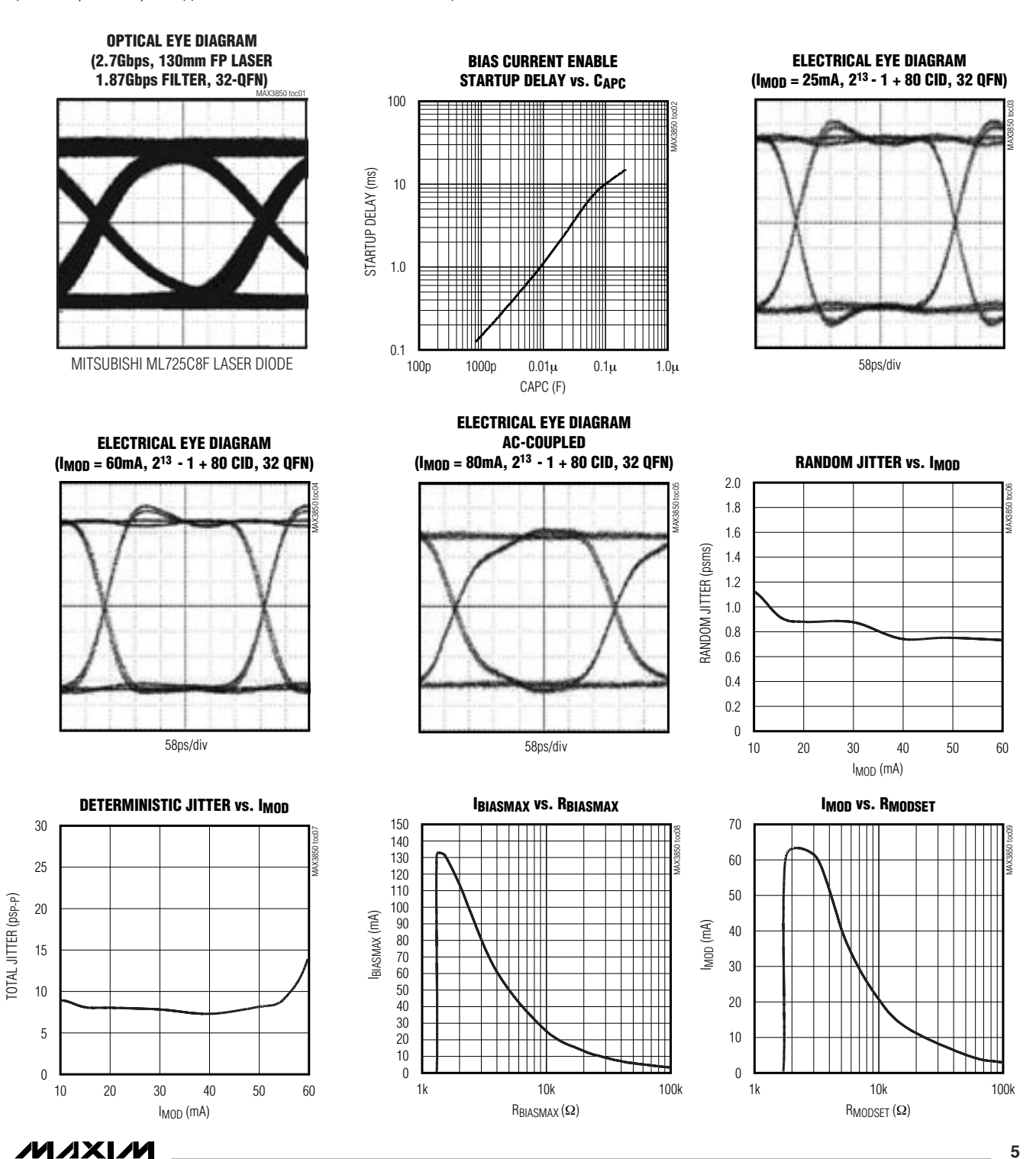

*\_\_\_\_\_\_\_\_\_\_\_\_\_\_\_\_\_\_\_\_\_\_\_\_\_\_\_\_\_\_\_\_\_\_\_\_\_\_\_\_\_\_\_\_\_\_\_\_\_\_\_\_\_\_\_\_\_\_\_\_\_\_\_\_\_\_\_\_\_\_\_\_\_\_\_\_\_\_\_\_\_\_\_\_\_\_\_* **5**

**MAX3850** *MAX3850*

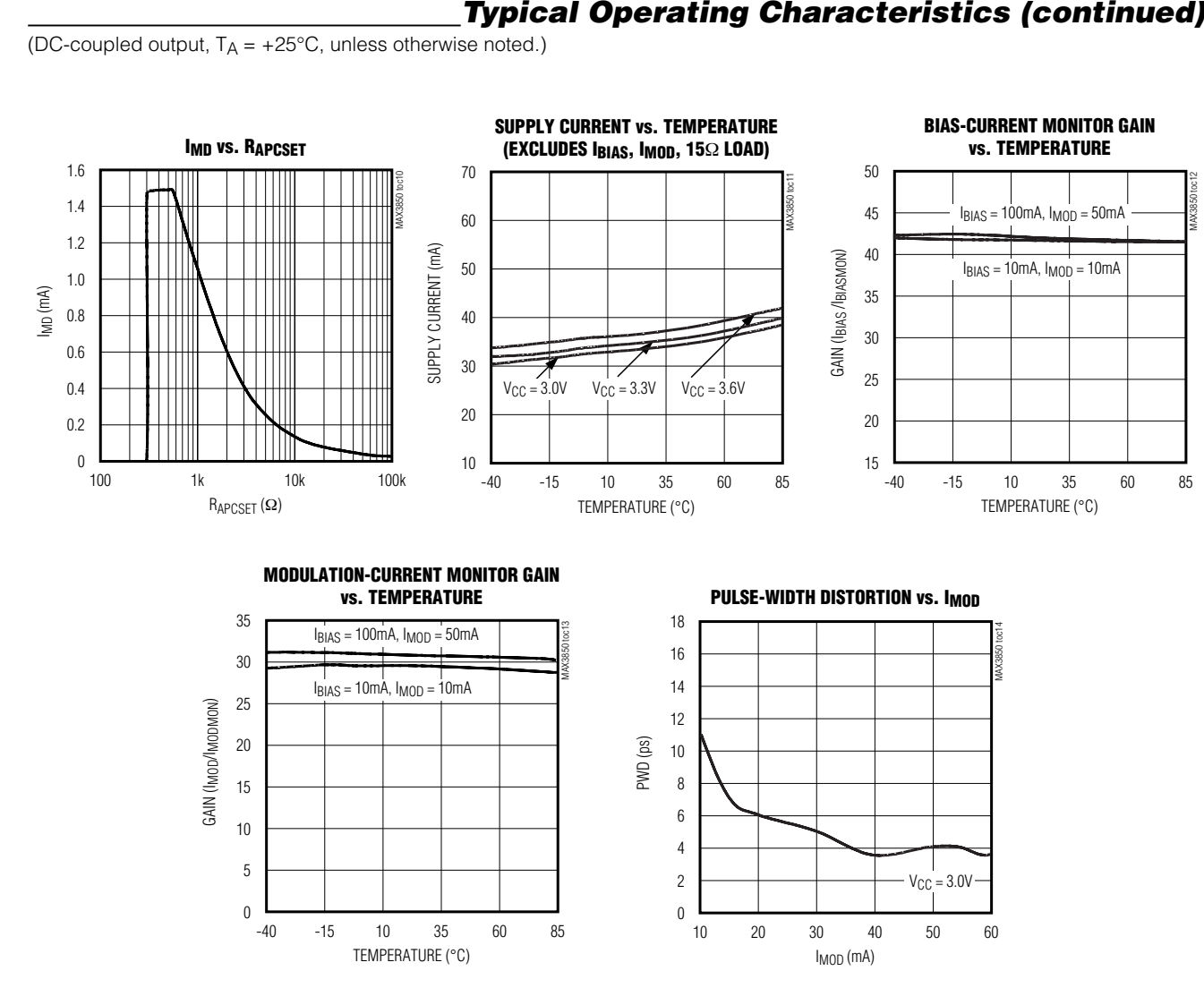

*Typical Operating Characteristics (continued)*

**MAXM** 

*MAX3850*

**MAX3850** 

### *Pin Description*

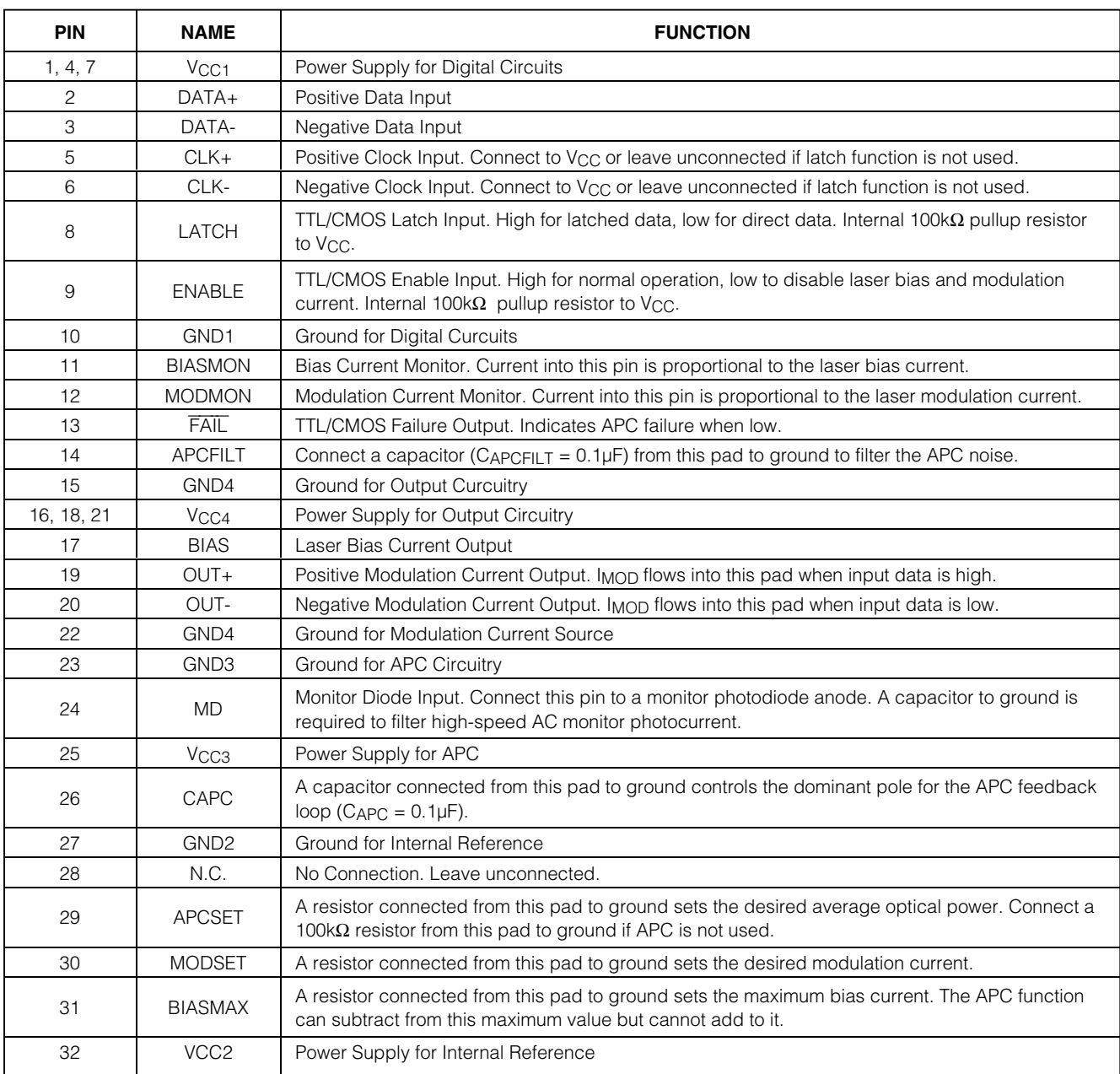

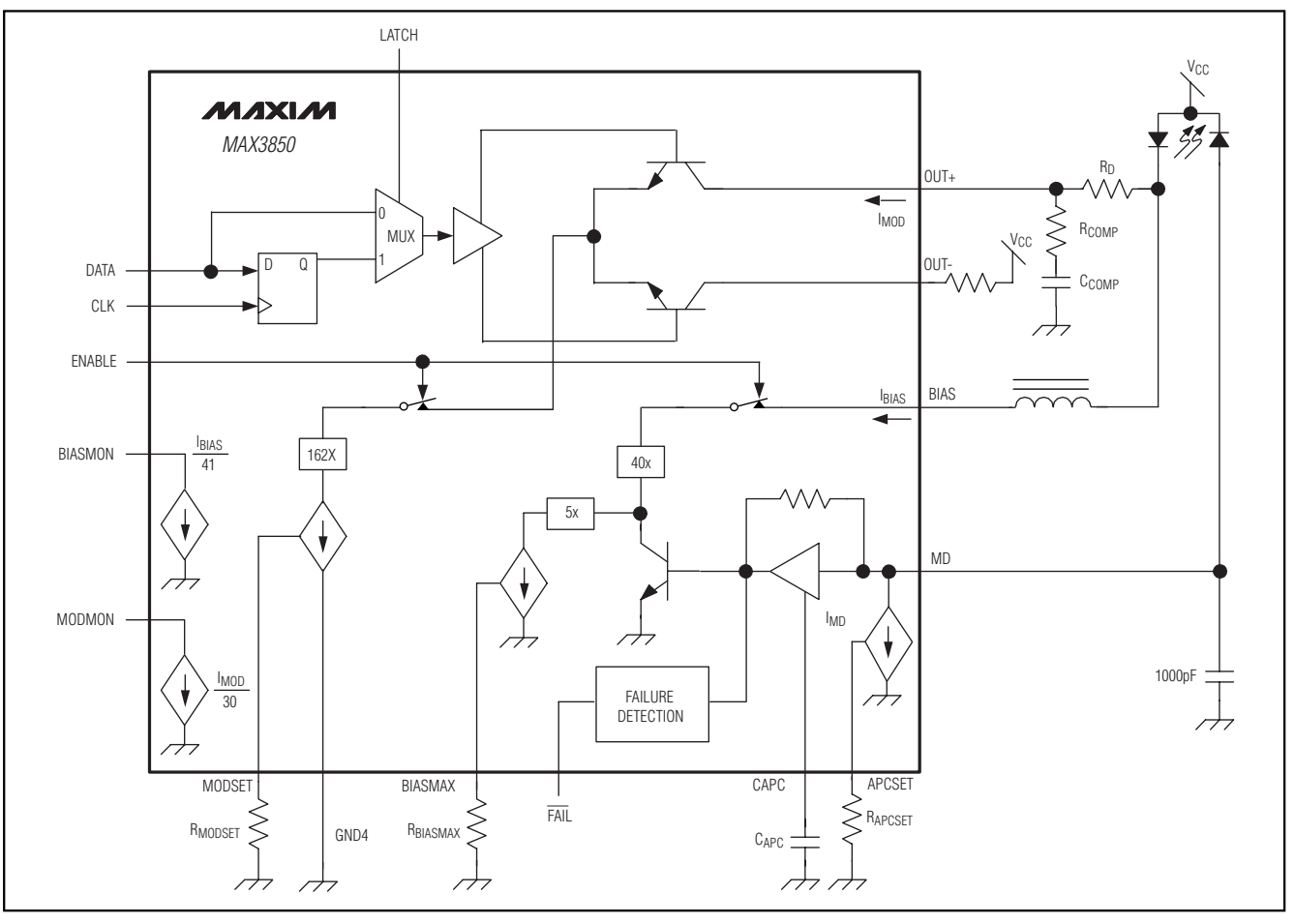

*Figure 4. Functional Diagram*

### *Detailed Description*

**8 \_\_\_\_\_\_\_\_\_\_\_\_\_\_\_\_\_\_\_\_\_\_\_\_\_\_\_\_\_\_\_\_\_\_\_\_\_\_\_\_\_\_\_\_\_\_\_\_\_\_\_\_\_\_\_\_\_\_\_\_\_\_\_\_\_\_\_\_\_\_\_\_\_\_\_\_\_\_\_\_\_\_\_\_\_\_\_**

The MAX3850 laser driver has two main parts: a highspeed modulation driver and a laser-biasing block with automatic power control (APC). The circuit design is optimized for high-speed, low-voltage (3.3V), directcoupled operation. To reject pattern-dependent jitter of the input signal at speeds as high as 2.7Gbps, the device accepts a differential clock signal for data retiming. When LATCH is high, the input data is synchronized by the clock signal. When LATCH is low, the input data is directly applied to the output stage. The output stage has a high-speed differential pair and a programmable modulation current source.

The MAX3850 modulation output is optimized for driving a 15Ω load; the minimum required voltage at OUT+ is 0.6V. Modulation current swings up to 80mA are possible when the laser diode is AC-coupled to the driver (refer to Maxim Application Note HFAN 2.0). To interface with the laser diode, a damping resistor (RD) is required for impedance matching. The combined resistance due to the series damping resistor and the equivalent series resistance of the laser diode should equal 15Ω. To reduce optical output aberrations and duty-cycle distortion caused by laser diode parasitic inductance, an RC shunt network might be necessary. At data rates of 2.7Gbps, any capacitive load at the cathode of a laser diode degrades optical output performance. Because the BIAS output is directly connected to the laser cathode, minimize the parasitic capacitance associated with the pin by using an inductor to isolate the BIAS pin from the laser cathode.

#### *Automatic Power Control*

To maintain constant average optical power, the MAX3850 incorporates an APC loop to compensate for the changes in laser threshold current over temperature and lifetime. A back-facet photodiode mounted in the

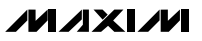

laser package converts the optical power into a photocurrent. The APC loop adjusts the laser bias current so that the monitor current is matched to a reference current set by RAPCSET. The time constant of the APC loop is determined by an external capacitor (CAPC). To eliminate the pattern-dependent jitter associated with the APC loop time constant, and to guarantee loop stability, the recommended value for CAPC is 0.1µF.

When the APC loop is functioning, an external resistor (RBIASMAX) sets the maximum allowable bias current. An APC failure flag (FAIL) is set low when the bias current cannot be adjusted to achieve the desired average optical power. To filter APC loop noise, use an external capacitor at APCFILT with a recommended value of 0.1µF.

APC closed-loop operation requires that the user set three currents with external resistors connected between ground and BIASMAX, MODSET, and APCSET. Detailed guidelines for these resistor settings are described in the *Design Procedure* section.

#### *Open-Loop Operation*

If necessary, the MAX3850 is fully operational without APC. To operate the MAX3850 open loop, connect a 100kΩ resistor from RAPCSET to GND and leave MD unconnected. In this case, the laser current is directly set by two external resistors connected from ground to BIASMAX and MODSET.

#### *Optional Data Input Latch*

If LATCH is high, the input data is retimed by the rising edge of CLK+. If LATCH is low, the input data is directly connected to the output stage. When not using the LATCH function, connect  $CLK+$  and  $CLK-$  to  $V_{CC}$  or leave unconnected.

#### *Enable Control*

The MAX3850 incorporates a laser-driver enable function. When ENABLE is low, the bias and modulation currents are off. For open-loop operation, the typical enable time is 370ns, and the typical disable time is 20ns. For closed-loop operation, the bias current is controlled by the APC loop, and the enable time will be affected by the APC loop time constant. With  $C_{\text{APC}} =$ 0.1µF, typical closed-loop enable time is 10ms, and typical closed-loop disable time is 40ns. For more information, see the Bias Current Enable Time *Typical Operating Characteristics*.

#### *Current Monitors*

The MAX3850 features bias and modulation-current monitor outputs. The BIASMON output sinks a current equal to  $1/41$  of the laser bias current,  $I_{BIAS}/41$ . The MODMON output sinks a current equal to 1/30 of the

**MAXM** 

laser modulation current, I<sub>MOD</sub>/30. BIASMON and MODMON should be connected through a pullup resistor to V<sub>CC</sub>. Choose a pullup resistor value that ensures a voltage at BIASMON greater than V<sub>CC</sub> - 1.5V and a voltage at MODMON greater than V<sub>CC</sub> - 2.0V. These pins should be connected V<sub>CC</sub> if not used.

#### *Slow-Start*

For laser safety reasons, the MAX3850 incorporates a slow-start circuit that provides a delay of 370ns for enabling a laser diode.

#### *APC Failure Monitor*

The MAX3850 provides an APC failure monitor (TTL/CMOS) to indicate an APC loop-tracking failure. FAIL is set low when the APC cannot adjust the bias current to maintain the desired monitor current. For example, the laser diode requires more bias current (to maintain a constant optical output) than maximum bias current set by RBIASMAX. The bias current is limited and FAIL will be asserted. In an alternate example, assume that a circuit failure causes the cathode of the laser diode to be shorted to GND, thereby causing an uncontrolled high optical output. In this case, the APC loop cannot decrease the user current, and FAIL will be asserted.

#### *Short-Circuit Protection*

The MAX3850 provides short-circuit protection for the modulation, bias, and monitor current sources. If BIASMAX, MODSET, or APCSET is shorted to ground, bias and modulation output will be turned off.

#### *Design Procedure*

When designing a laser transmitter, the optical output usually is expressed in terms of average power and extinction ratio. Table 1 shows the relationships helpful in converting between the optical average power and the modulation current. These relationships are valid if the mark density and duty cycle of the optical waveform are 50%.

#### *Programming the Modulation Current*

For a given laser power (PAVG), slope efficiency (η), and extinction ratio  $(r_e)$ , the modulation current can be calculated using Table 1. See the IMOD vs. RMODSET graph in the *Typical Operating Characteristics*, and select the value of RMODSET that corresponds to the required current at +25°C.

#### *Programming the Bias Current*

When the MAX3850 is used in open-loop operation, the RBIASMAX resistor determines the bias current. To select this resistor, determine the required bias current at +25°C. See the IBIASMAX vs. RBIASMAX graph in the *Typical*

*Operating Characteristics*, and select the value of RBIASMAX that corresponds to the required current at  $+25^{\circ}$ C.

When using the MAX3850 in closed-loop operation, the RBIASMAX resistor sets the maximum bias current available to the laser diode over temperature and lifetime. The APC loop can subtract from this maximum value but cannot add to it. See the IBIASMAX vs. RBIASMAX graph in the *Typical Operating Characteristics* and select the value of RBIASMAX that corresponds to the end-of-life bias current at +85°C.

#### *Programming the APC Loop*

When using the MAX3850's APC feature, program the average optical power by adjusting the APCSET resistor. To select this resistor, determine the desired monitor current to be maintained over temperature and lifetime. See the IMD vs. RAPCSET graph in the *Typical Operating Characteristics* and select the value of RAPC-SET that corresponds to the required current.

#### *Interfacing with Laser Diodes*

To minimize optical output aberrations caused by signal reflections at the electrical interface to the laser diode, a series damping resistor  $(R<sub>D</sub>)$  is required (Figure 4). Additionally, the MAX3850 outputs are optimized for a 15 $\Omega$  load. Therefore, the series combination of  $R_D$  and  $R_L$  (where  $R_L$  represents the laser-diode resistance) should equal 15Ω. Typical values for R<sub>D</sub> are 8Ω to 13Ω. For best performance, place a bypass capacitor (0.01µF typ) as close as possible to the anode of the laser diode. An RC shunt network between the laser cathode and ground minimizes optical output aberrations. Starting values for most coaxial lasers are RCOMP =  $50\Omega$  in series with CCOMP =  $8.0pF$ . Adjust these values experimentally until the optical output waveform is optimized. (Refer to Maxim Application Note HFAN 3.0, *Interfacing Maxim's Laser Drivers with Laser Diodes*.)

#### *Pattern-Dependent Jitter*

When transmitting NRZ data with long strings of consecutive identical digits (CIDs), low-frequency droop can occur and contribute to pattern-dependent jitter (PDJ). To minimize PDJ, carefully select the APC loop capacitor (CAPC), which dominates the APC loop time constant. To filter out noise effects and guarantee loop stability, the recommended value for  $C_{APC}$  is 0.1 $\mu$ F. Refer to Maxim Application Note HFAN11, *Choosing AC-Coupling Capacitors,* for more information.

#### *Input Termination Requirement*

The MAX3850 data and clock inputs are internally biased. Although the data and clock inputs are com-

### **Table 1. Optical Power Definition**

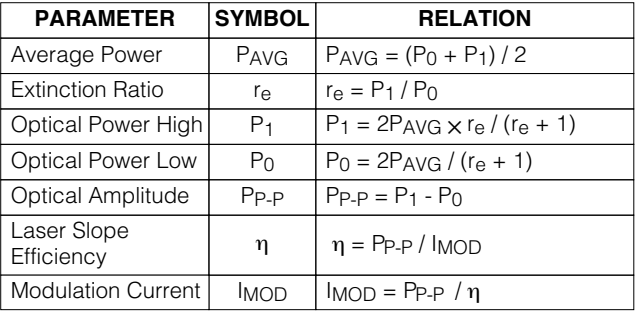

patible with LVPECL signals, it is not necessary to drive the MAX3850 with a standard LVPECL signal. While DC-coupled, as long as the specified common-mode voltage and differential voltage swings are met, the MAX3850 will operate properly. Because of the on-chip biasing network, the MAX3850 data and clock inputs also will self-bias to the proper operating point to accommodate AC-coupling.

#### *Calculating Power Consumption*

The junction temperature of the MAX3850 dice must be kept below +150°C at all times. Approximate the total power dissipation of the MAX3850 using the following equation:

#### $P = V_{CC} \times I_{CC} + (V_{CC} - V_f) \times (I_{BIAS} + I_{MOD})$

where IBIAS is the maximum bias current set by RBIASMAX, IMOD is the modulation current, and Vf is the typical laser forward voltage. Junction Temperature =  $P(W) \times 47$  ( $^{\circ}$ C/W).

#### *Applications Information*

An example of how to set up the MAX3850:

#### *Select Laser*

Select a communication-grade laser for 2.488Gbps or higher data-rate applications. Assume the laser output average power is  $P_{AVG} = 0$ dBm, the operating temperature is -40°C to +85°C, and the laser diode has the following characteristics: Wavelength:  $\lambda = 1.3$ μm, Threshold Current:  $I_{TH}$  = 22mA at +25°C, Threshold Temperature Coefficient: βTH = 1.3%/°C, Laser-to-Monitor Transfer:  $ρ<sub>MON</sub> = 0.2A/W$ , Laser Slope Efficiency:  $\eta = 0.05$ mW/mA at +25°C.

#### *Determine RAPCSET*

The desired monitor diode current is estimated by  $Im =$ PAVG  $\times$  pMON = 200µA. The  $I_{MD}$  vs. RAPCSET graph in the *Typical Operating Characteristics* shows RAPCSET at 6.2kΩ.

**10 \_\_\_\_\_\_\_\_\_\_\_\_\_\_\_\_\_\_\_\_\_\_\_\_\_\_\_\_\_\_\_\_\_\_\_\_\_\_\_\_\_\_\_\_\_\_\_\_\_\_\_\_\_\_\_\_\_\_\_\_\_\_\_\_\_\_\_\_\_\_\_\_\_\_\_\_\_\_\_\_\_\_\_\_\_\_**

*MAX3850*

**MAX3850** 

#### **Table 2. Bondpad Locations**

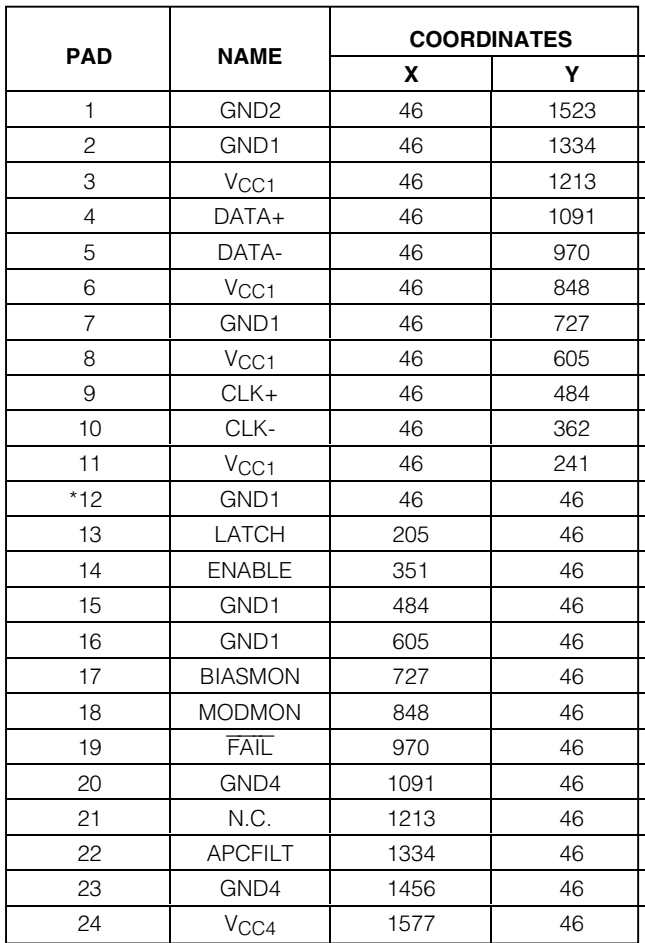

\**Index pad. Orient the die with this pad in the lower-left corner.*

#### *Determine RMODSET*

Assuming  $r_e = 20$ , and average power of 0dBm (1mW), then according to Table 1, the peak-to-peak optical power PP-P = 1.81mW. The required modulation current is 1.81(mW) / 0.05(mW/mA) = 36.2mA. The  $I_{\text{MOD}}$  vs. RMODSET graph in the *Typical Operating Characteristic*s shows RMODSFT at 5.5kΩ.

#### *Determine RBIASMAX*

Determine the maximum threshold current (ITH(MAX)) at  $T_A$  = +85°C and end of life. Assuming ( $I_{TH(MAX)}$ ) = 50mA, the maximum bias current should be:

 $I<sub>BIASMAX</sub> = I<sub>TH(MAX)</sub>$ 

In this example,  $I_{BIASMAX} = 50mA$ . The IBIASMAX vs. RBIASMAX graph in the *Typical Operating Characteristics* shows R<sub>BIASMAX</sub> at 5kΩ.

**MAXM** 

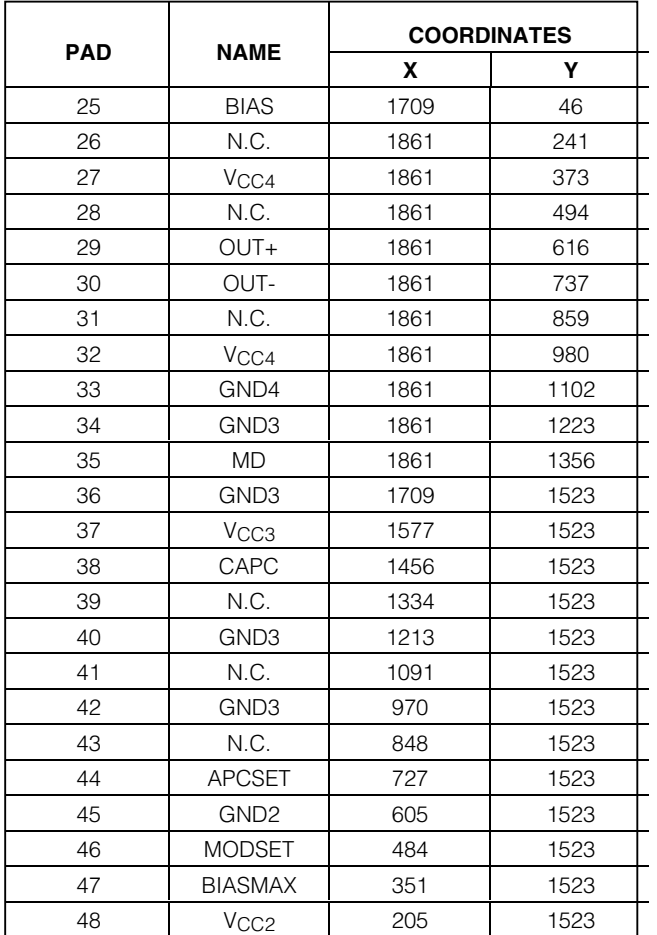

#### *Modulation Currents Exceeding 60mA*

For applications requiring modulation current greater than 60mA, headroom is insufficient for proper operation of the laser driver if the laser is DC-coupled.

To avoid this problem, the MAX3850's modulation output can be AC-coupled to the cathode of a laser diode. An external pullup inductor is necessary to DC-bias the modulation output at V<sub>CC</sub>. Such a configuration isolates laser forward voltage from the output circuitry and allows the output at OUT+ to swing above and below the supply voltage (V<sub>CC</sub>). Refer to Maxim Application Note HFAN 2.0 *Interfacing Maxim's Laser Drivers to Laser Diodes* for more information on AC-coupling laser drivers to laser diodes.

#### *Wirebonding Die*

For high-current density and reliable operation, the MAX3850 uses gold metalization. Make connections to the die with gold wire only, using ball-bonding techniques. Wedge bonding is not recommended. Die-pad size is 4mils (100µm) square, and die thickness is 12mils (300µm) square.

#### *Layout Considerations*

To minimize inductance, keep the connections between the MAX3850 output pins and laser diode as close as possible. Optimize the laser diode performance by placing a bypass capacitor as close as possible to the laser anode. Use good high-frequency layout techniques and multilayer boards with uninterrupted ground planes to minimize EMI and crosstalk.

#### *Laser Safety and IEC825*

Using the MAX3850 laser driver alone does not ensure that a transmitter design is compliant with IEC825. The entire transmitter circuit and component selections must be considered. Each user must determine the level of fault tolerance required by the application, recognizing that Maxim products are neither designed nor authorized for use as components in systems intended for surgical implant into the body, for applications intended to support or sustain life, or for any other application in which the failure of a Maxim product could create a situation where personal injury or death may occur.

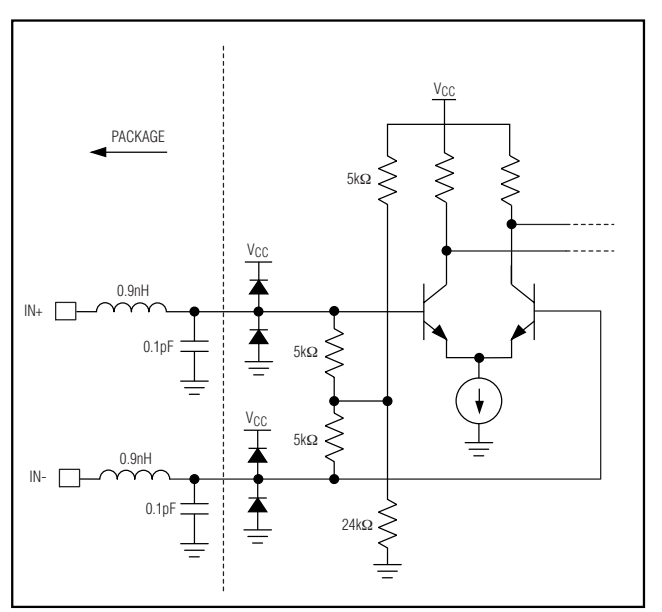

*Figure 5. Simplified Input Circuit*

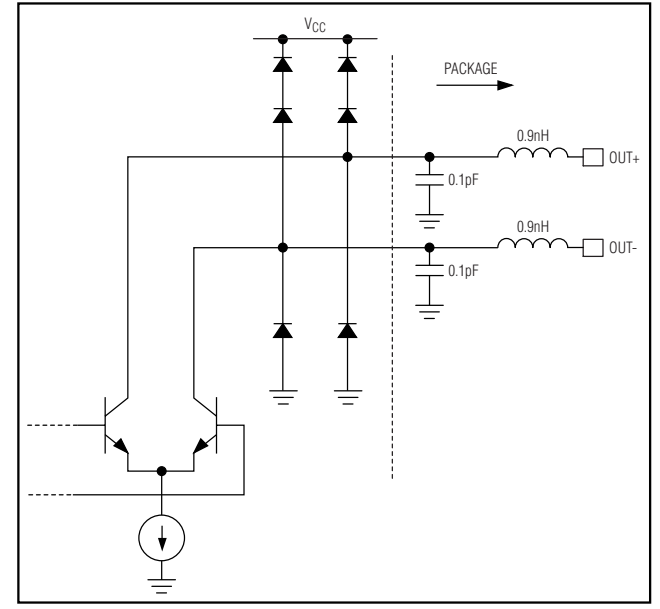

*Figure 6. Simplified Output Circuit*

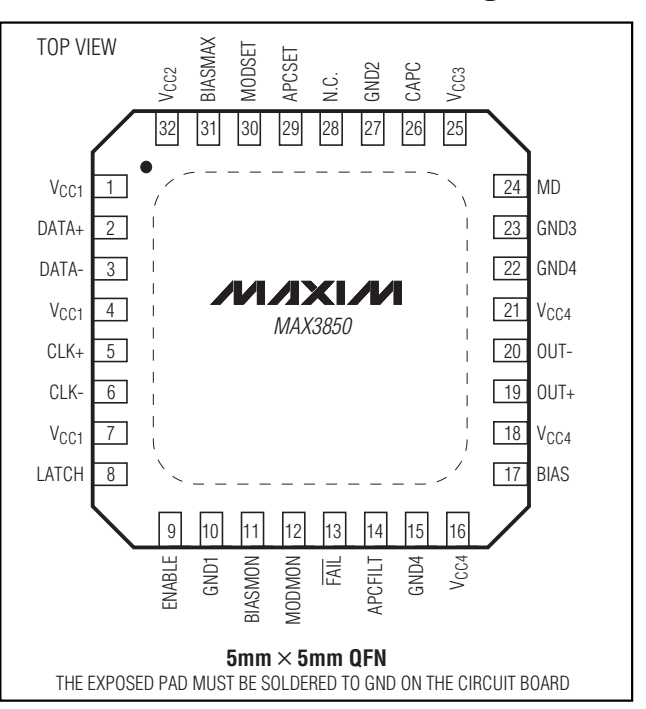

### *Pin Configuration*

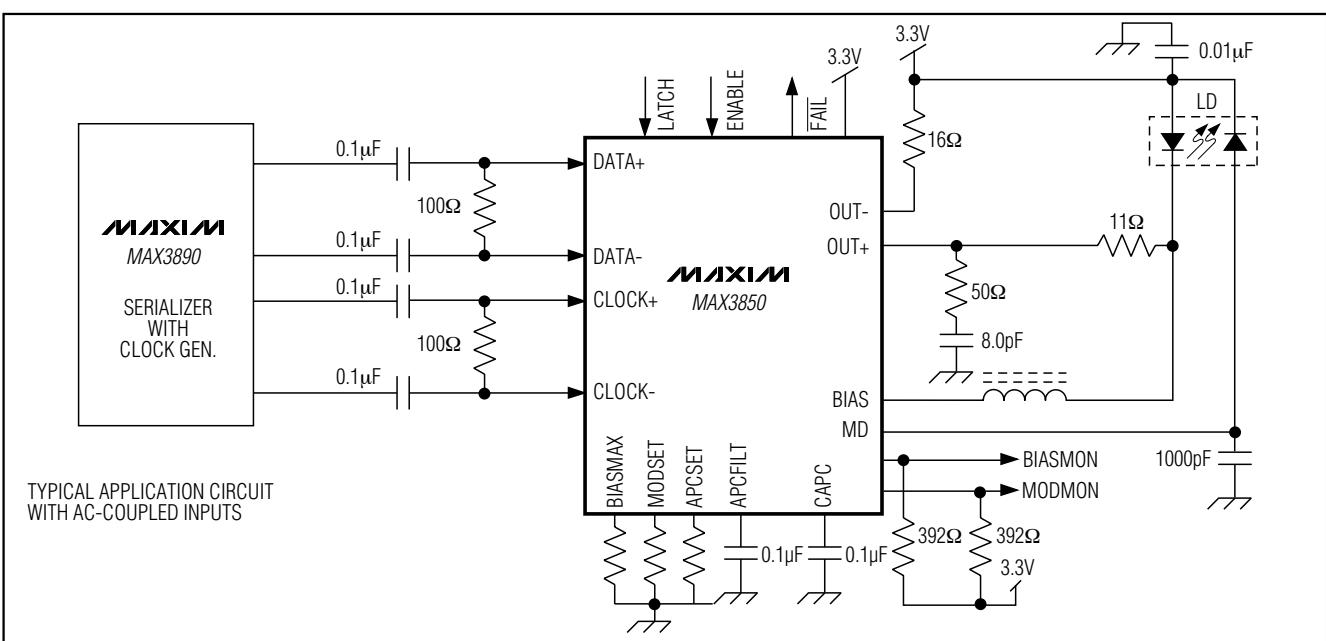

# *Typical Application Circuits (continued)*

### *Chip Topography*

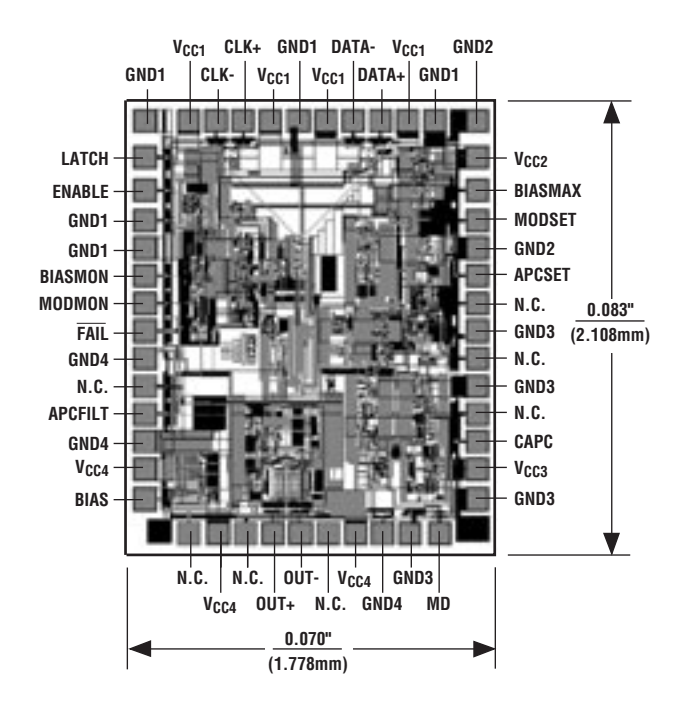

### *Chip Information*

*MAX3850*

**MAX3850** 

TRANSISTOR COUNT: 1749 SUBSTRATE CONNECTED TO GND DIE SIZE: 70mils ✕ 83mils DIE THICKNESS: 12mils PROCESS: SIGe Bipolar

**MAXIM** 

### *Package Information*

(The package drawing(s) in this data sheet may not reflect the most current specifications. For the latest package outline information go to **www.maxim-ic.com/packages**.)

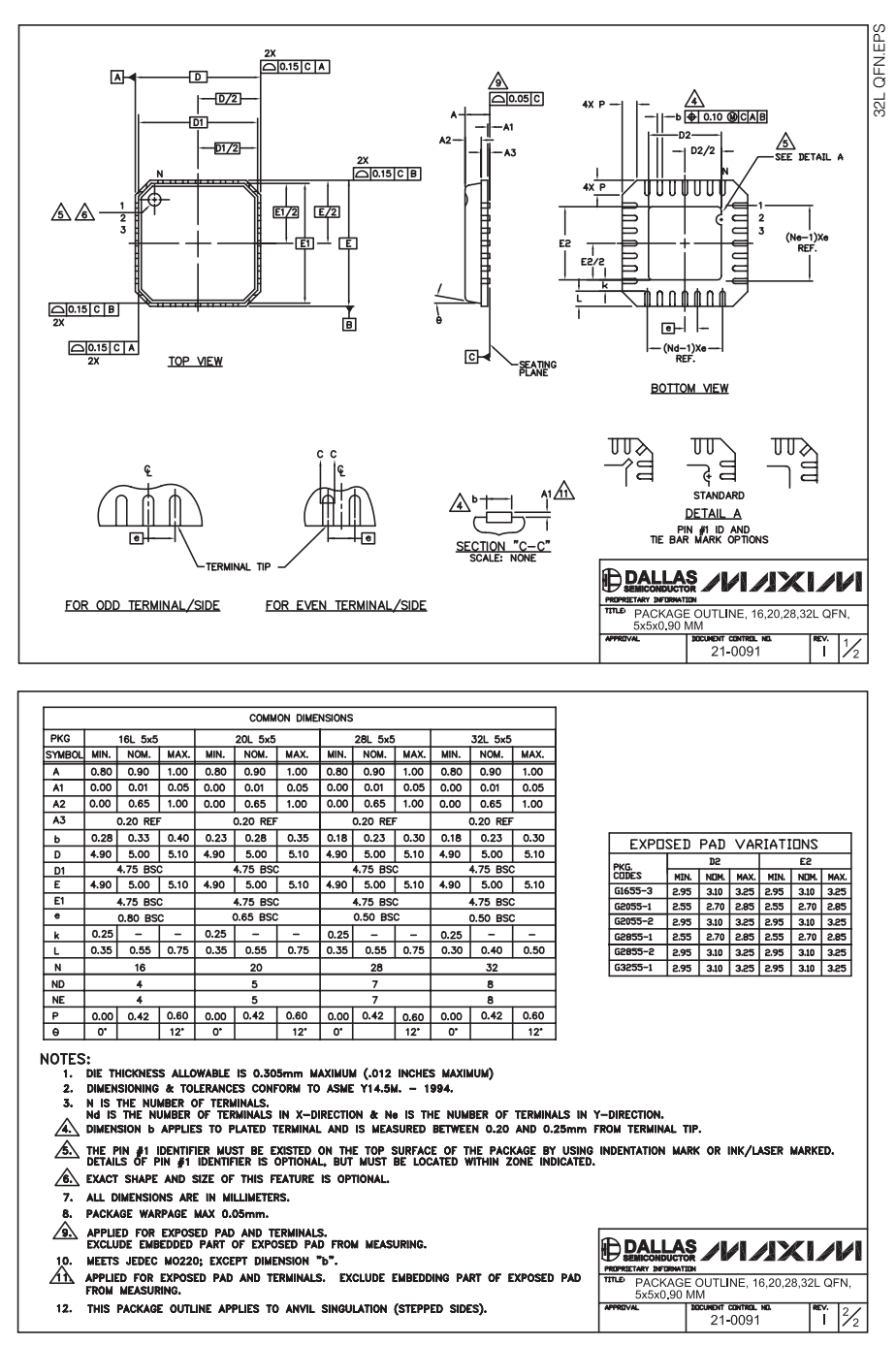

*Maxim cannot assume responsibility for use of any circuitry other than circuitry entirely embodied in a Maxim product. No circuit patent licenses are implied. Maxim reserves the right to change the circuitry and specifications without notice at any time.*

#### **14** *\_\_\_\_\_\_\_\_\_\_\_\_\_\_\_\_\_\_\_\_Maxim Integrated Products, 120 San Gabriel Drive, Sunnyvale, CA 94086 408-737-7600*

© 2003 Maxim Integrated Products Printed USA **MAXIM** is a registered trademark of Maxim Integrated Products.